## Package 'nice'

November 28, 2016

<span id="page-0-0"></span>Version 0.4-1

Date 2016-11-27 Title Get or Set UNIX Niceness Author Charles J. Geyer <charlie@stat.umn.edu>. Maintainer Charles J. Geyer <charlie@stat.umn.edu> **Depends** R  $(>= 2.10.0)$ Description Get or set UNIX priority (niceness) of running R process. License MIT + file LICENSE NeedsCompilation yes OS\_type unix Repository CRAN Date/Publication 2016-11-28 08:21:10

### R topics documented:

nice . . . . . . . . . . . . . . . . . . . . . . . . . . . . . . . . . . . . . . . . . . . . . [1](#page-0-0)

#### **Index** [3](#page-2-0)

nice *Get or Set UNIX Priority*

#### Description

Get or Set UNIX Priority (Niceness) of this R process.

#### Usage

get.my.priority() set.my.priority(priority = 15)

#### Arguments

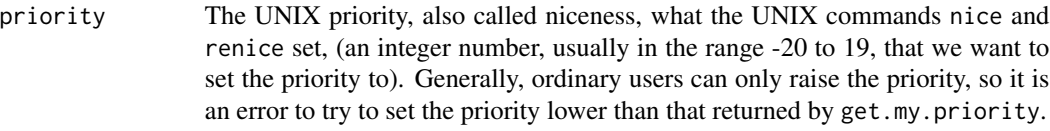

#### Details

Sets the priority of itself, the unix process that is executing this R code. The command was written for use with the snow package (for nicing slaves), using syntax something like

```
invisible(clusterEvalQ(cl, set.my.priority()))
```
assuming a cluster cl has already been set up. It may also be useful in other situations.

#### Value

get.my.priority returns the priority. set.my.priority returns no value. It has the side effect of setting the priority.

# <span id="page-2-0"></span>Index

∗Topic misc nice, [1](#page-0-0)

get.my.priority *(*nice*)*, [1](#page-0-0)

nice, [1](#page-0-0)

set.my.priority *(*nice*)*, [1](#page-0-0)